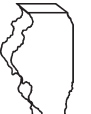

**Tax Subtractions and Credits**

**(for partnerships and S corporations)**

–

**IL Attachment No. 9** Month Year

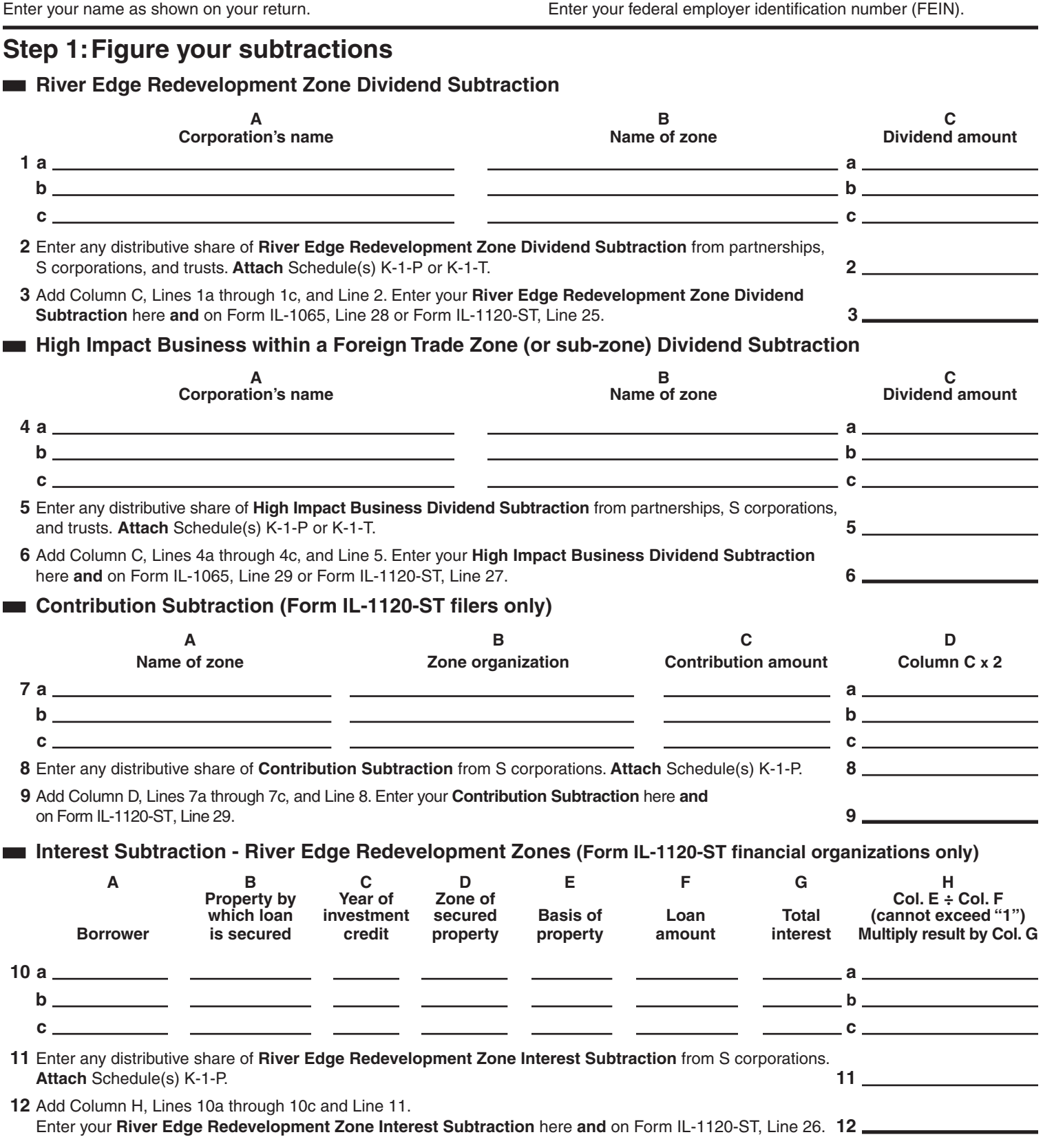

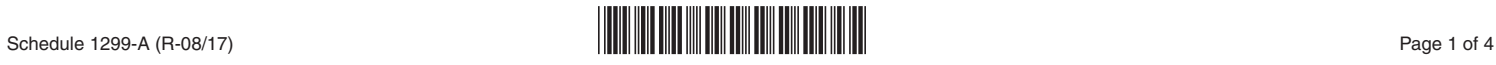

## **Interest Subtraction - High Impact Business within a Foreign Trade Zone (or sub-zone)**

**(Form IL-1120-ST financial organizations only)**

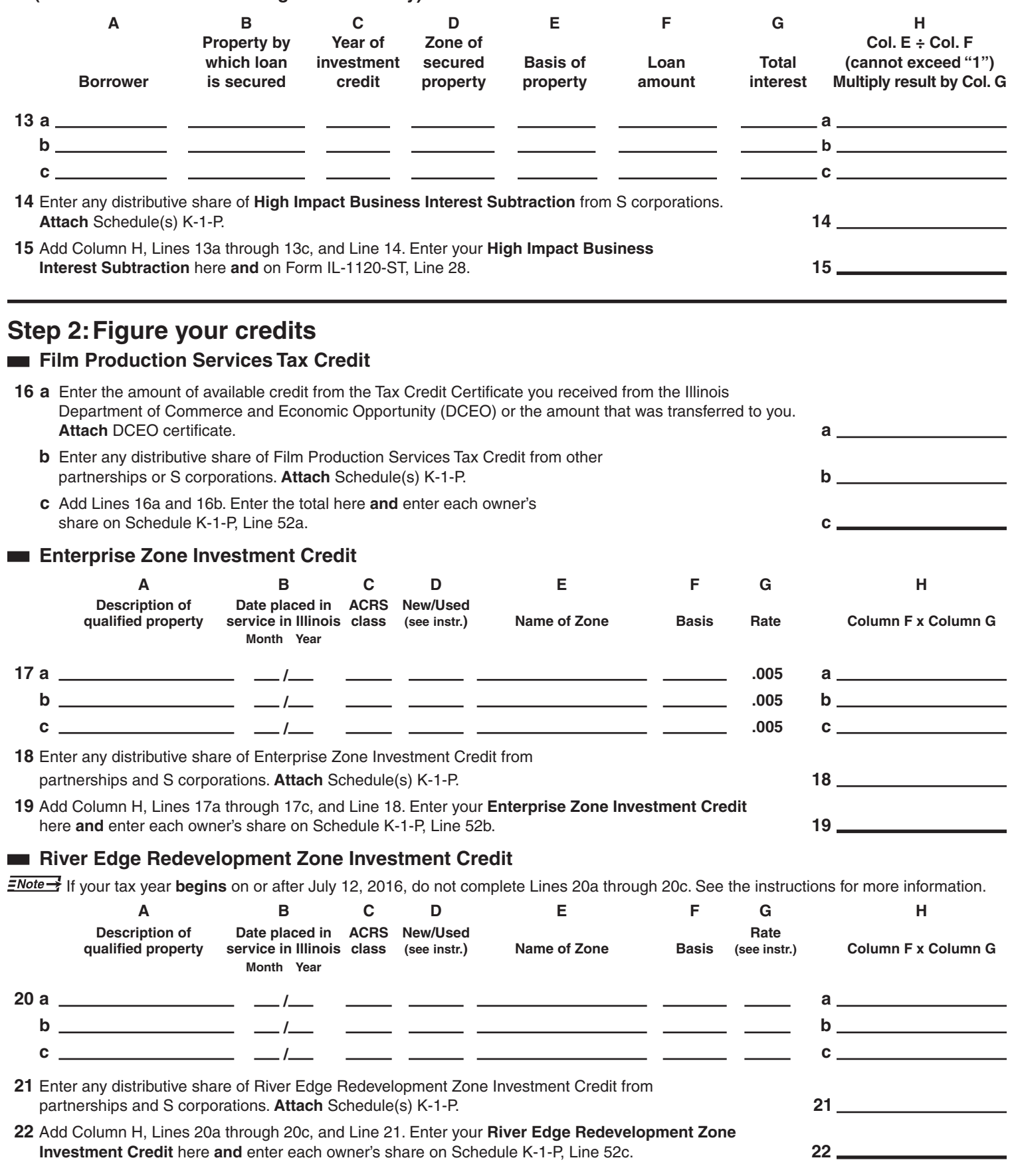

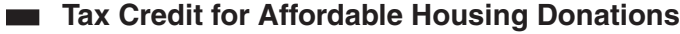

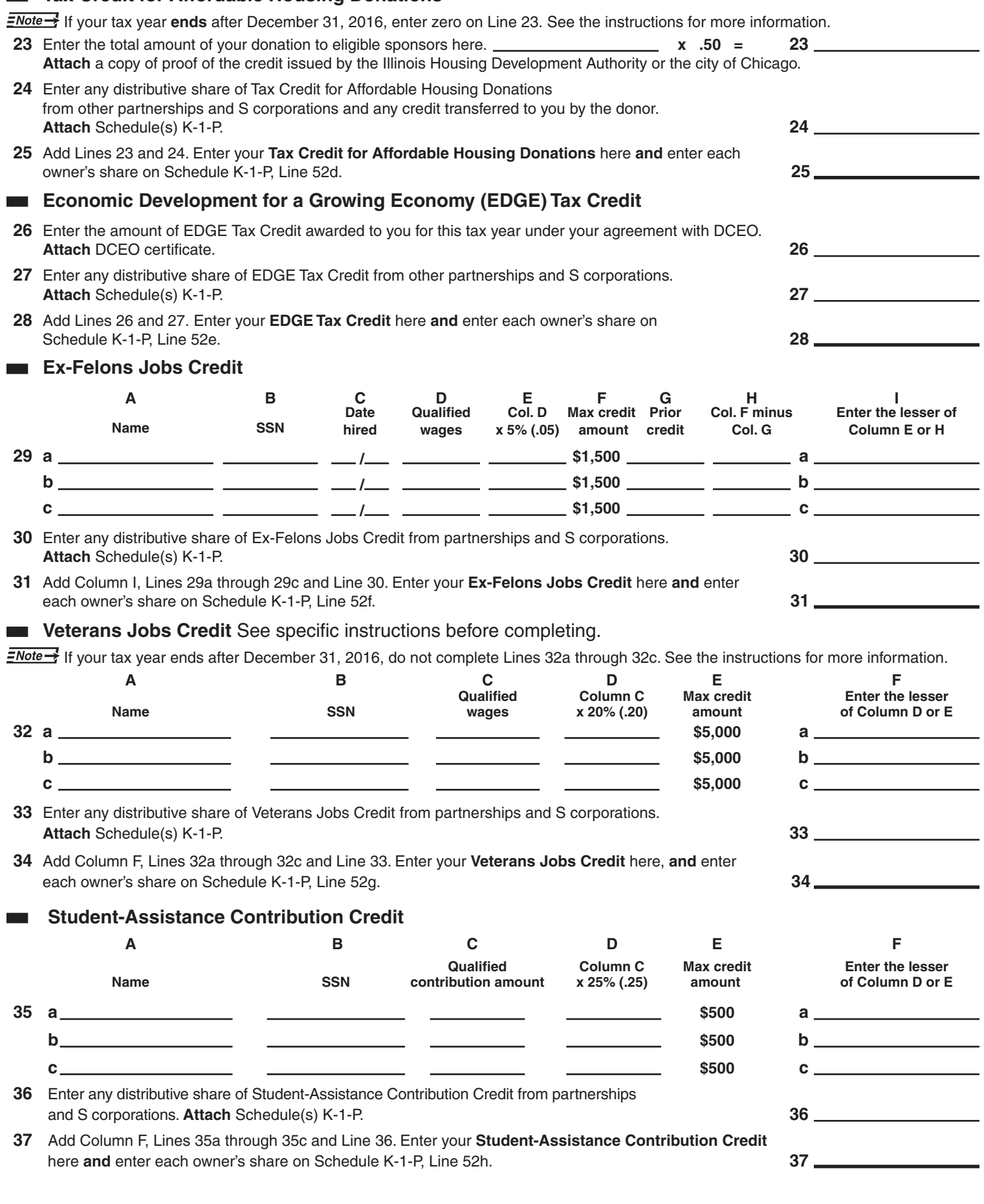

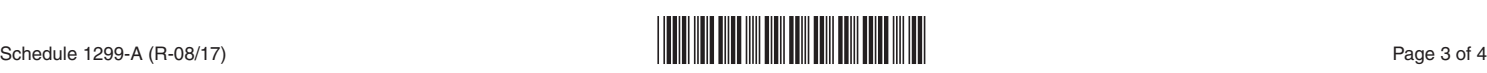

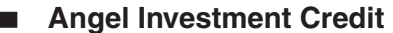

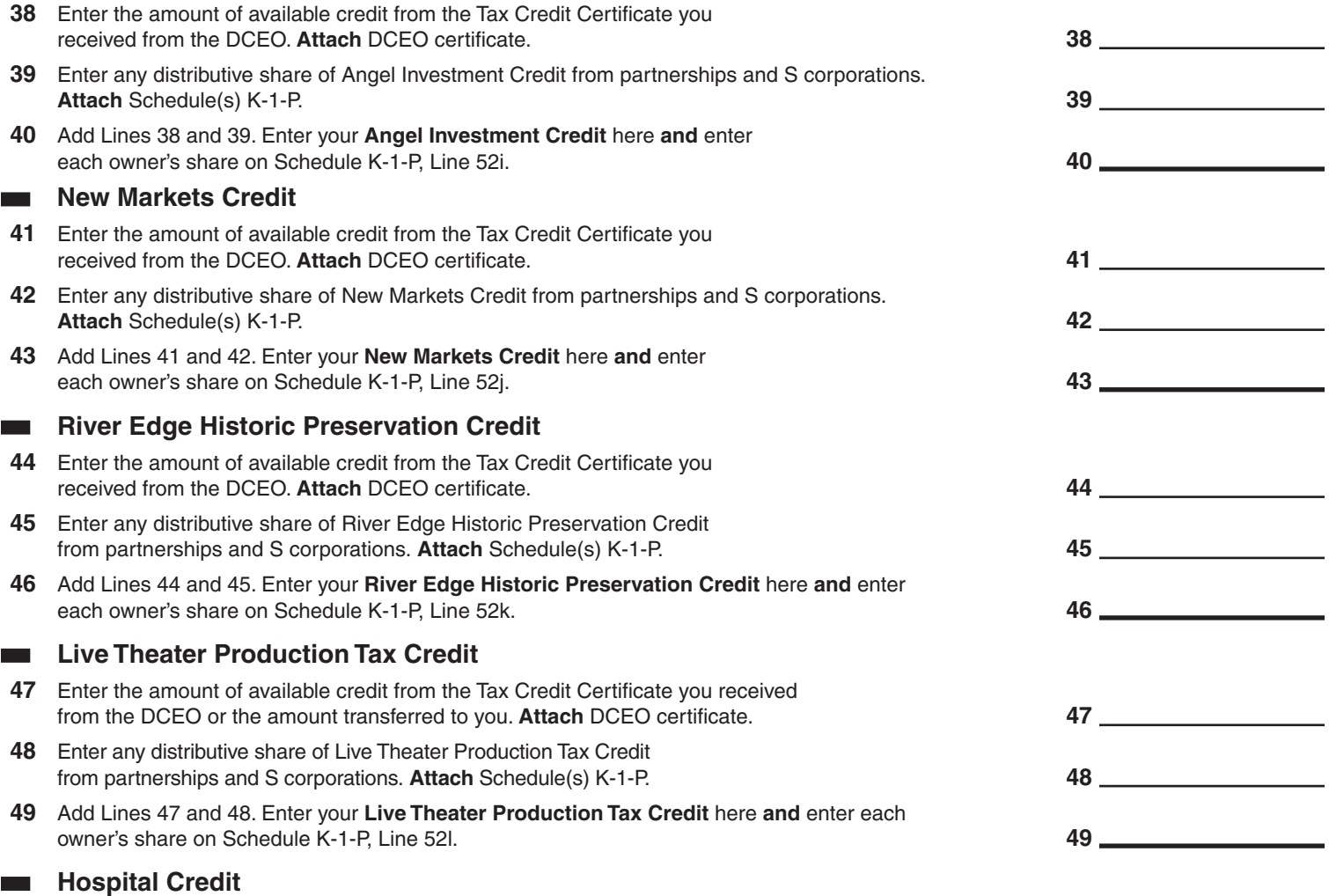

If your tax year **begins** on or after June 14, 2017,

- enter zero on Lines 50 through 54, and
- include on Line 55 only the portion which was distributed to you on Schedule K-1-P. Do not include any amount sold or donated to you. See the instructions for more information.
- **50** Enter the amount of real property taxes paid during the tax year on Illinois real property used for hospital purposes during the prior tax year. **50**
- **51** Enter the cost of free or discounted services provided at Illinois locations during the tax year pursuant to the hospital's charitable financial assistance policy, measured at cost. **51**
- **52** Enter the lesser of Line 50 or Line 51. This is your Hospital Credit before transfers. **52**
- **53** Enter any amount of the credit on Line 52 you have transferred or intend to transfer. **Attach** a written notice of the transfer. See instructions. **53**
- **54** Subtract Line 53 from Line 52. This amount cannot be less than zero. **54**
- **55** Enter any distributive share of Hospital Credit from partnerships and S corporations or any amount transferred to you. **Attach** Schedule(s) K-1-P or a copy of the notice of transfer the seller or donator issued to the Illinois Department of Revenue. **55**
- **56** Add Lines 54 and 55. Enter your **Hospital Credit** here **and** enter each owner's share on Schedule K-1-P, Line 52m.

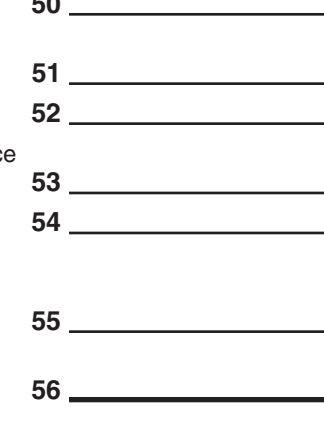

This form is authorized as outlined by the Illinois Income Tax Act. Disclosure of this information is REQUIRED. Failure to provide information could result in a penalty.

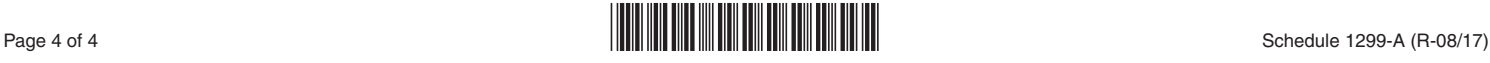